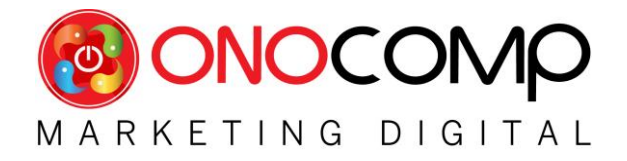

## **DEPARTAMENTO INFORMÁTICA**

Nos entendimentos das tarefas do departamento de informática e das negociações, o prestador e o tomador / cliente devem se entenderem nos devidos cenários.

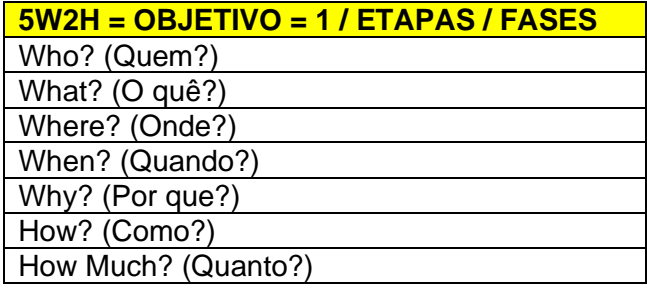

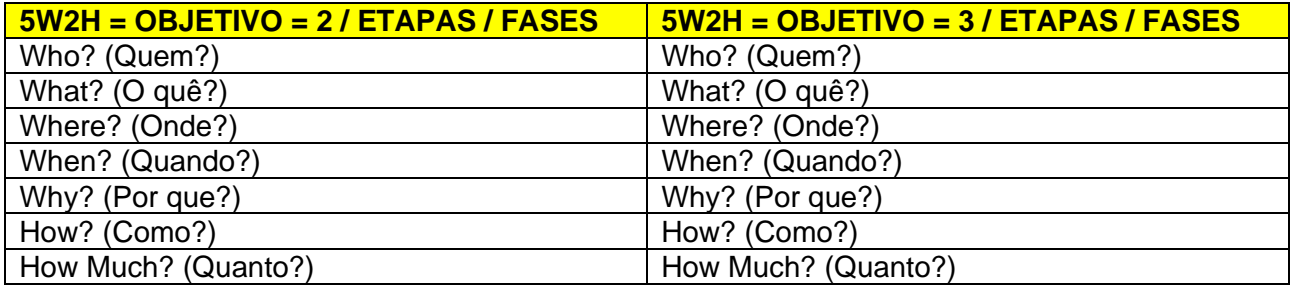

## **METODOLOGIA - 5W2H**

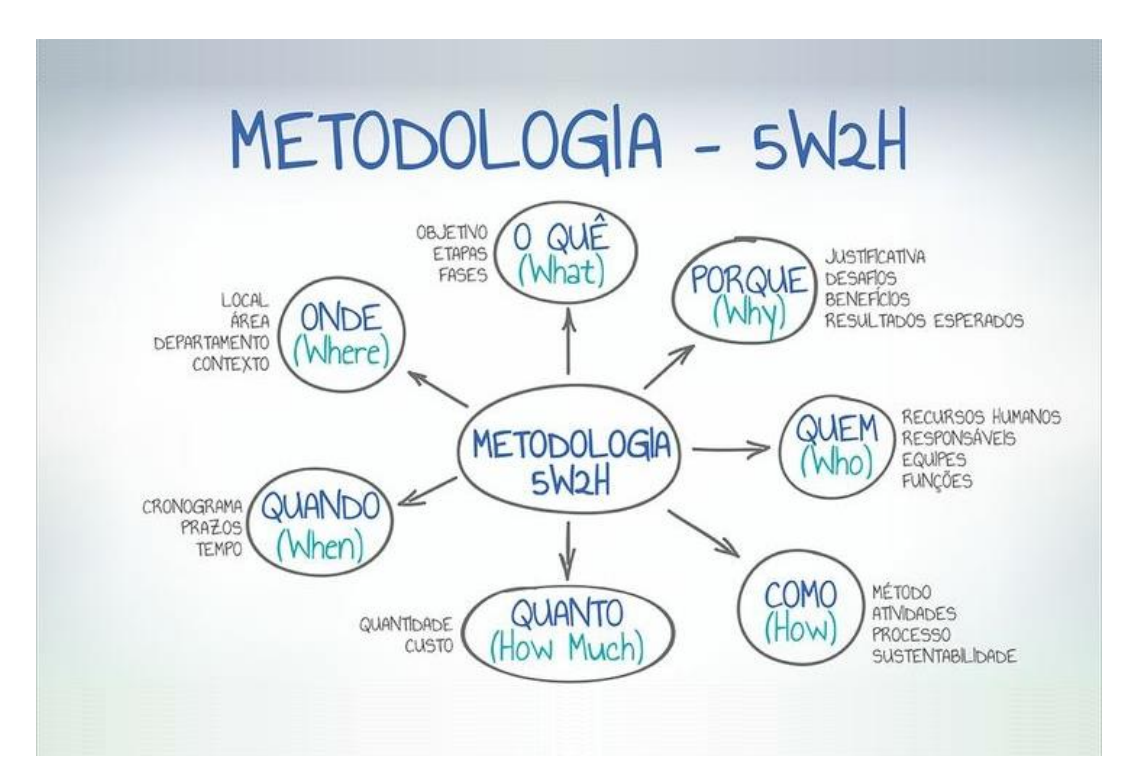

**Site:** [https://www.onocomp.com.br](https://www.onocomp.com.br/) **Rua:** Coronel Hélio de Lima Carvalho, **N°** 43 - Cep: 02553-080 / São Paulo-SP **Celulares:** OI 9.6709-3022 / TIM 9.8605-5657 **E-mail:** [carlos.ono@onocomp.com.br](mailto:carlos.ono@onocomp.com.br)

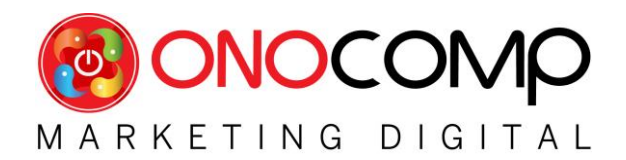

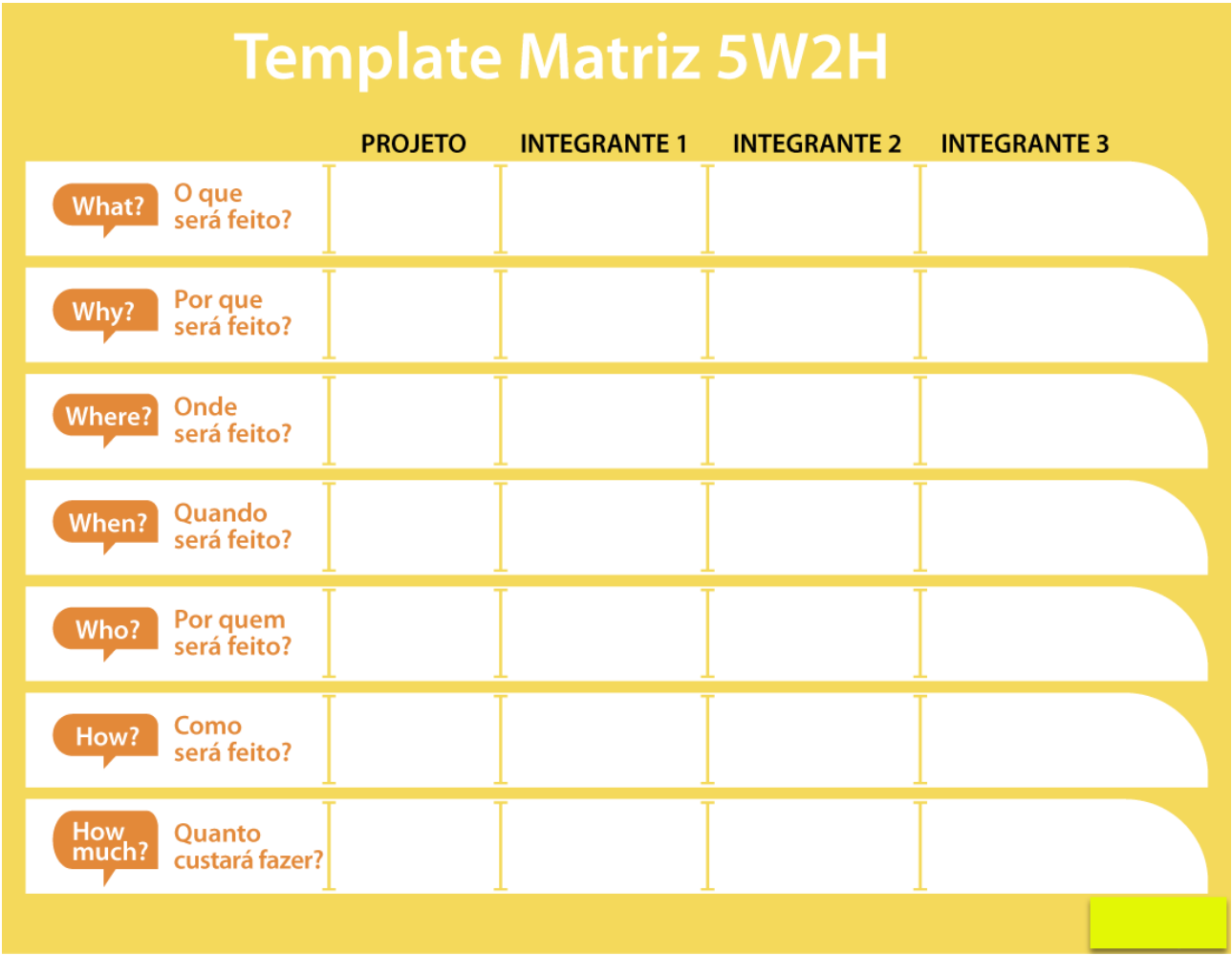

## **EXEMPLOS**

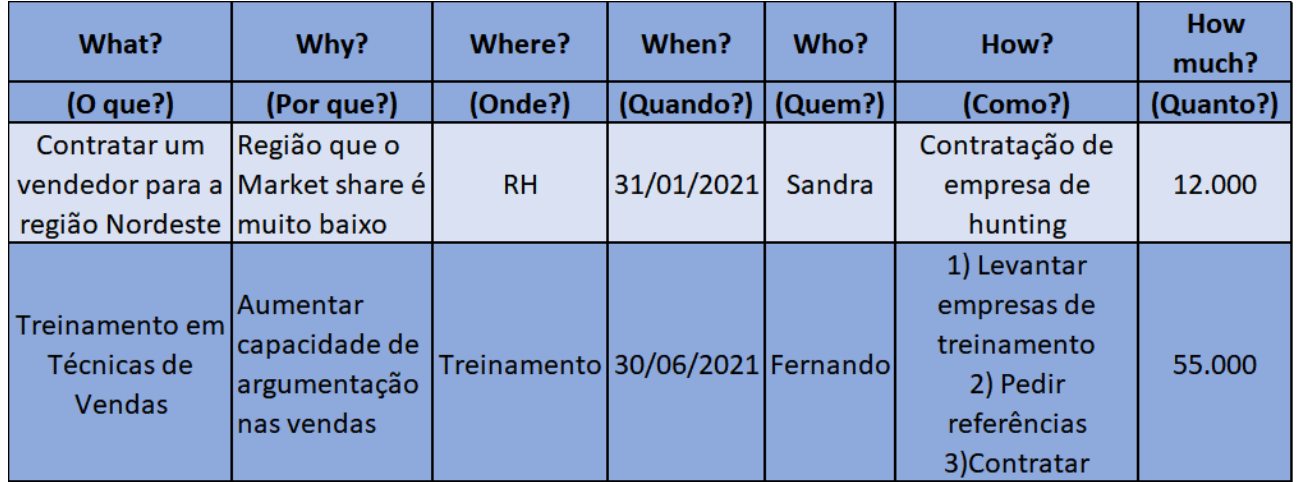

**Site:** [https://www.onocomp.com.br](https://www.onocomp.com.br/) **Rua:** Coronel Hélio de Lima Carvalho, **N°** 43 - Cep: 02553-080 / São Paulo-SP **Celulares:** OI 9.6709-3022 / TIM 9.8605-5657 E-mail: [carlos.ono@onocomp.com.br](mailto:carlos.ono@onocomp.com.br)

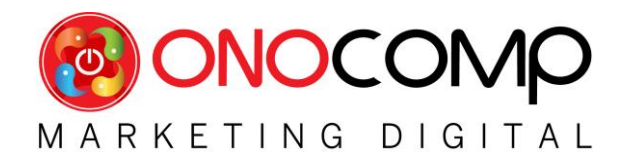

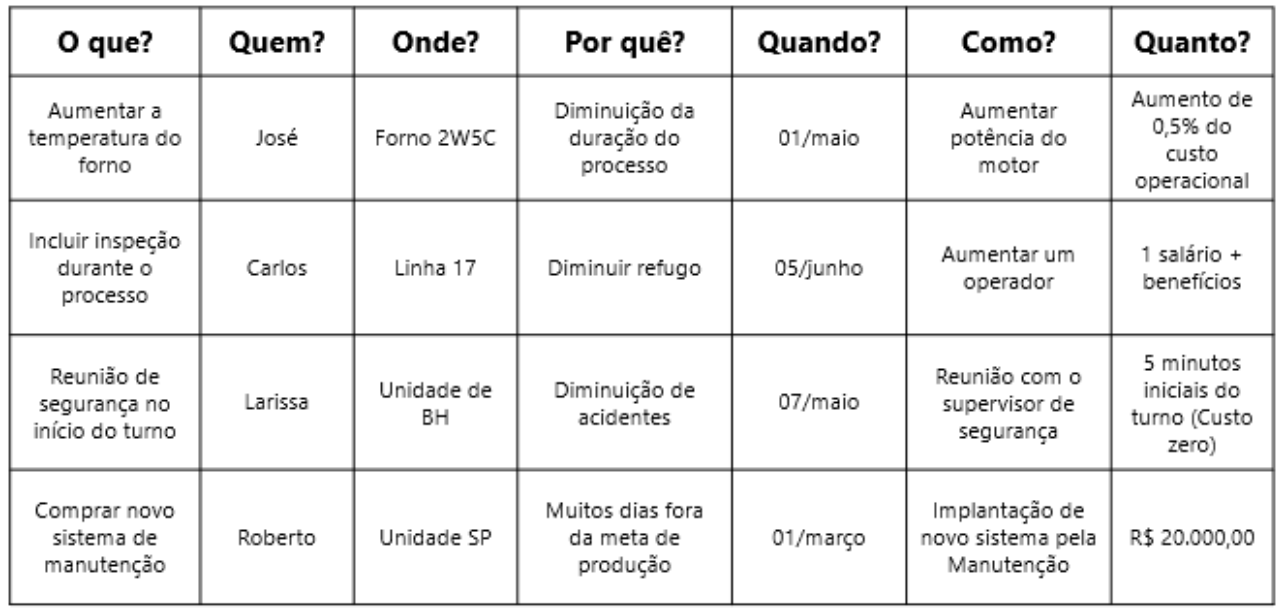

## **TAREFAS DO PROJETO** (Live com a equipe comercial em 12/08)

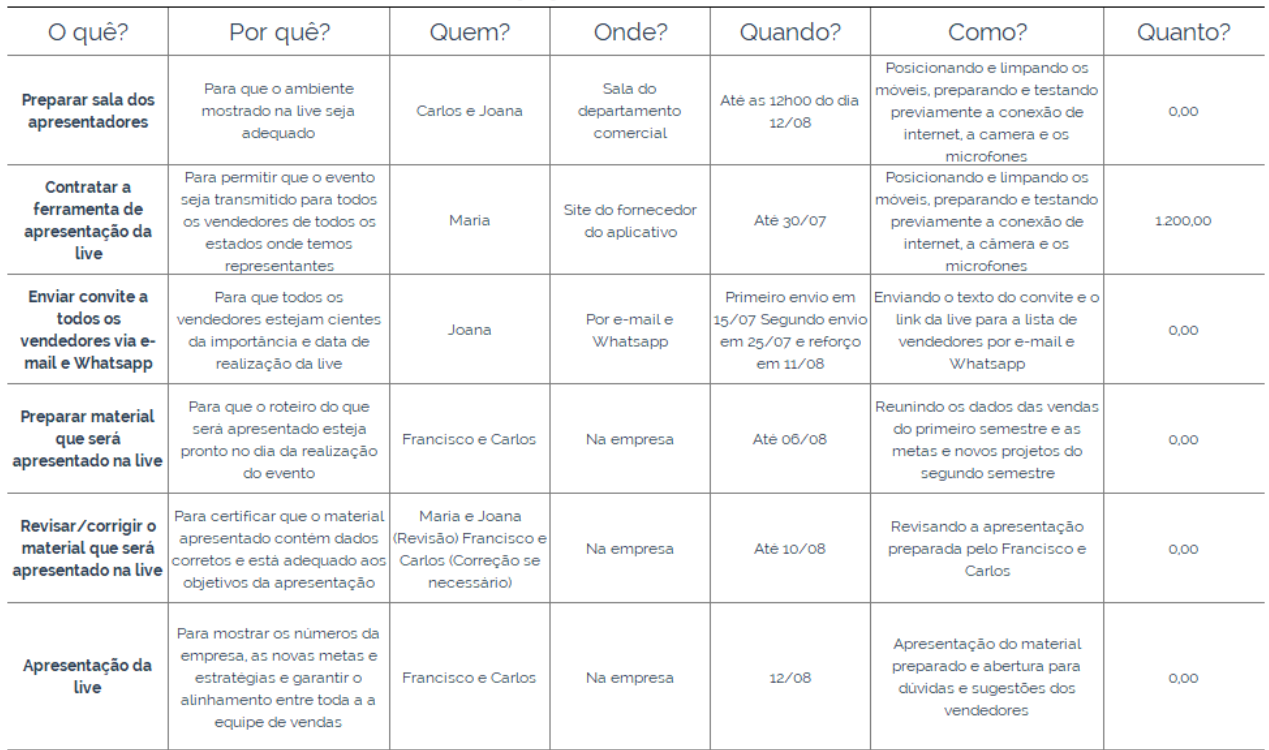

**Site:** [https://www.onocomp.com.br](https://www.onocomp.com.br/) **Rua:** Coronel Hélio de Lima Carvalho, **N°** 43 - Cep: 02553-080 / São Paulo-SP **Celulares:** OI 9.6709-3022 / TIM 9.8605-5657 E-mail: [carlos.ono@onocomp.com.br](mailto:carlos.ono@onocomp.com.br)

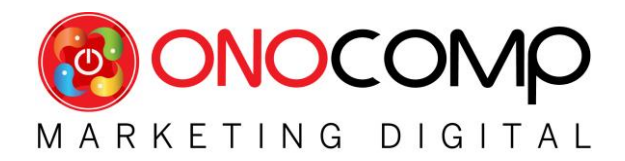

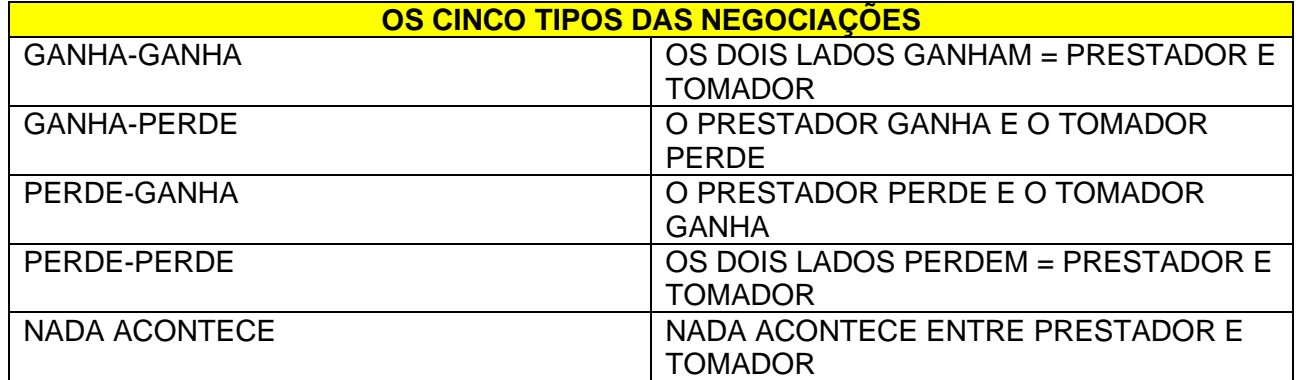

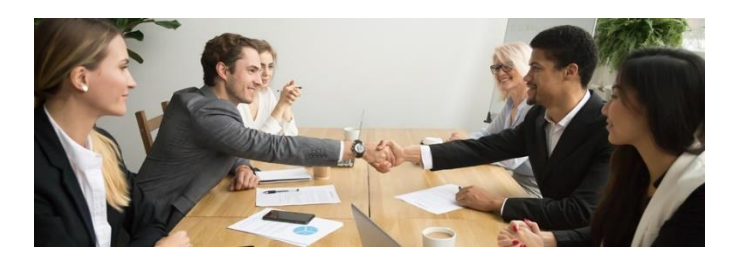

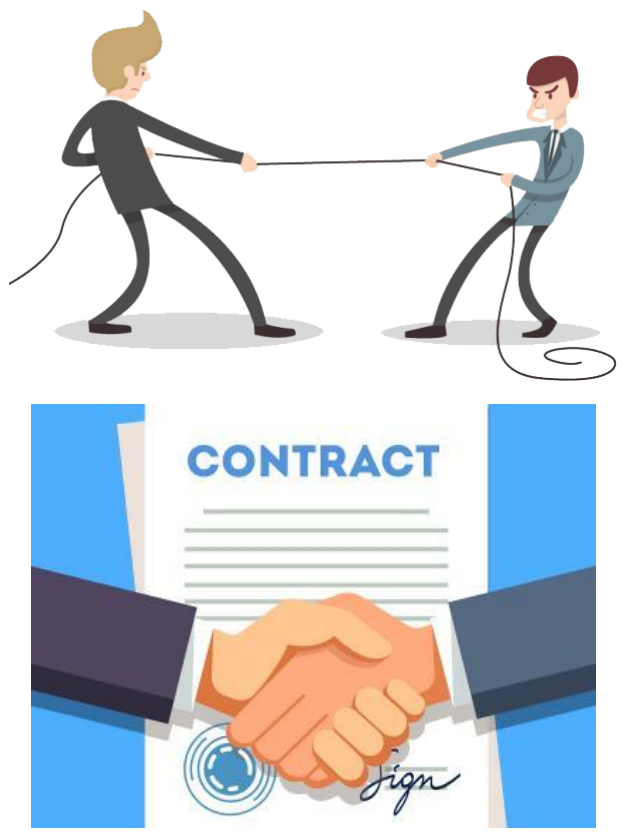

**Site:** [https://www.onocomp.com.br](https://www.onocomp.com.br/) **Rua:** Coronel Hélio de Lima Carvalho, **N°** 43 - Cep: 02553-080 / São Paulo-SP **Celulares:** OI 9.6709-3022 / TIM 9.8605-5657 **E-mail:** [carlos.ono@onocomp.com.br](mailto:carlos.ono@onocomp.com.br)

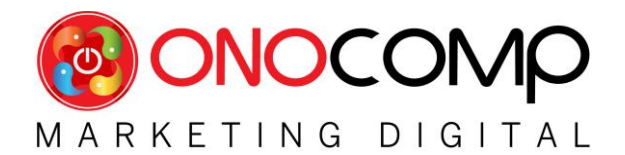

## **ENTENDIMENTOS DOS CENÁRIOS CONTRATUAIS DO DEPARTAMENTO DE INFORMÁTICA**

01 – SIM, Tem Contrato de Prestações dos Serviços de Informática Dentro da Empresa. 02 – NÃO Tem Contrato de Prestações dos Serviços de Informática Dentro da Empresa. 03 – AVULSO – Entendendo as regras como se fosse um contrato para as aberturas dos chamados Pré-Pagos, aonde a empresa não tem contrato e paga para fazer os serviços técnicos de informática avulsos pontuais e com SLA de atendimento.

### **O que é SLA de atendimento?**

Um Acordo de Nível de Serviço (ANS), Contrato de Nível de Serviço[1][2][3] ou Garantia do Nível de Serviço (i.e. SLA, do inglês Service Level Agreement) é um compromisso assumido por um prestador de serviços. Este compromisso descreve o serviço, os níveis de qualidade que devem ser garantidos, as responsabilidades das partes e eventuais compensações quando os níveis de qualidade não são cumpridos.

Na atual versão da biblioteca ITIL (versão 3), o ANS insere-se no contexto dos processos de projeto de serviço (service design), especificamente no processo SLM (Service Level Management, ou gerenciamento de nível de serviços).

### ANS/SLA e indicadores

Como o ANS/SLA envolve a definição de níveis mínimos de serviço que são esperados pelo cliente de TI, é comum o uso de indicadores que permitam a mensuração quantitativa da qualidade do serviço recebido. Alguns indicadores comumente utilizados são a Disponibilidade (Service Availability), o Tempo de Resposta, o MTBF (período médio entre falhas), dentre outros.

#### Fonte:

[https://pt.wikipedia.org/wiki/Acordo\\_de\\_n%C3%ADvel\\_de\\_servi%C3%A7o](https://pt.wikipedia.org/wiki/Acordo_de_n%C3%ADvel_de_servi%C3%A7o) Pesquisado em 12/08/2021 às 11:04

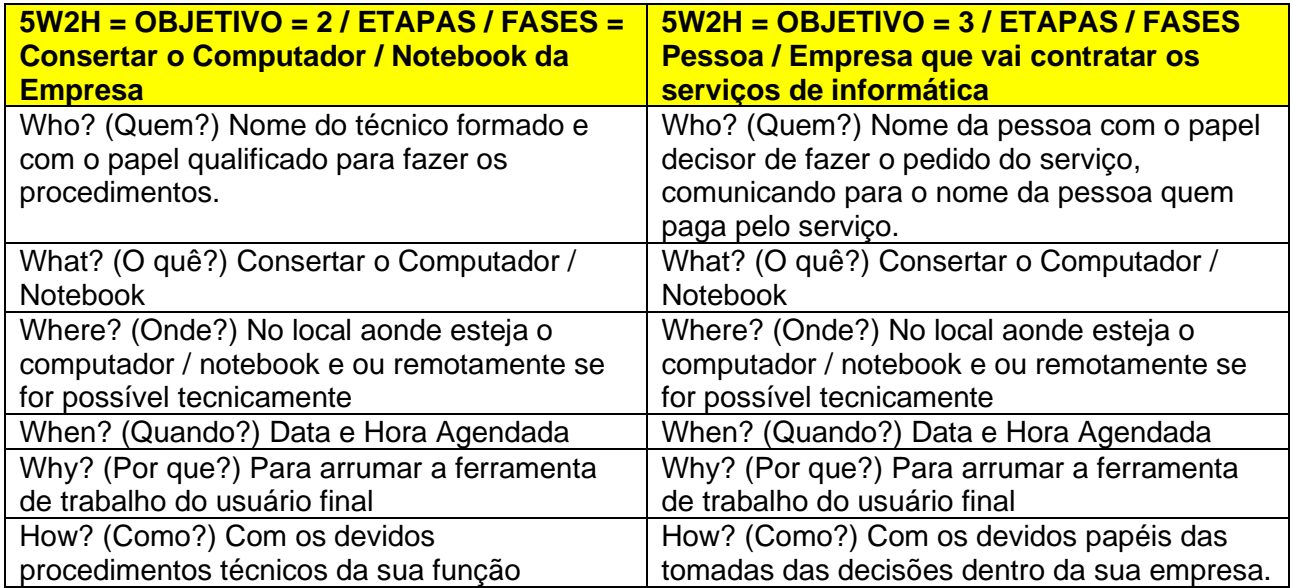

**Site:** [https://www.onocomp.com.br](https://www.onocomp.com.br/)

**Rua:** Coronel Hélio de Lima Carvalho, **N°** 43 - Cep: 02553-080 / São Paulo-SP **Celulares:** OI 9.6709-3022 / TIM 9.8605-5657 **E-mail:** [carlos.ono@onocomp.com.br](mailto:carlos.ono@onocomp.com.br)

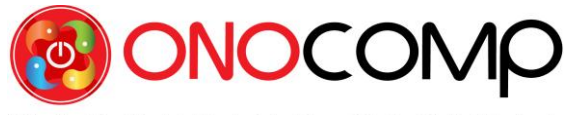

M A R K E T I N G D I G I T A L<br>How Much? (Quanto?) Com base no caso e

estado atual da máquina

How Much? (Quanto?) Com base no valor de mercado e orçamento recebido.

## **DAS RESPONSABILIDADES DE AMBAS AS PARTES**

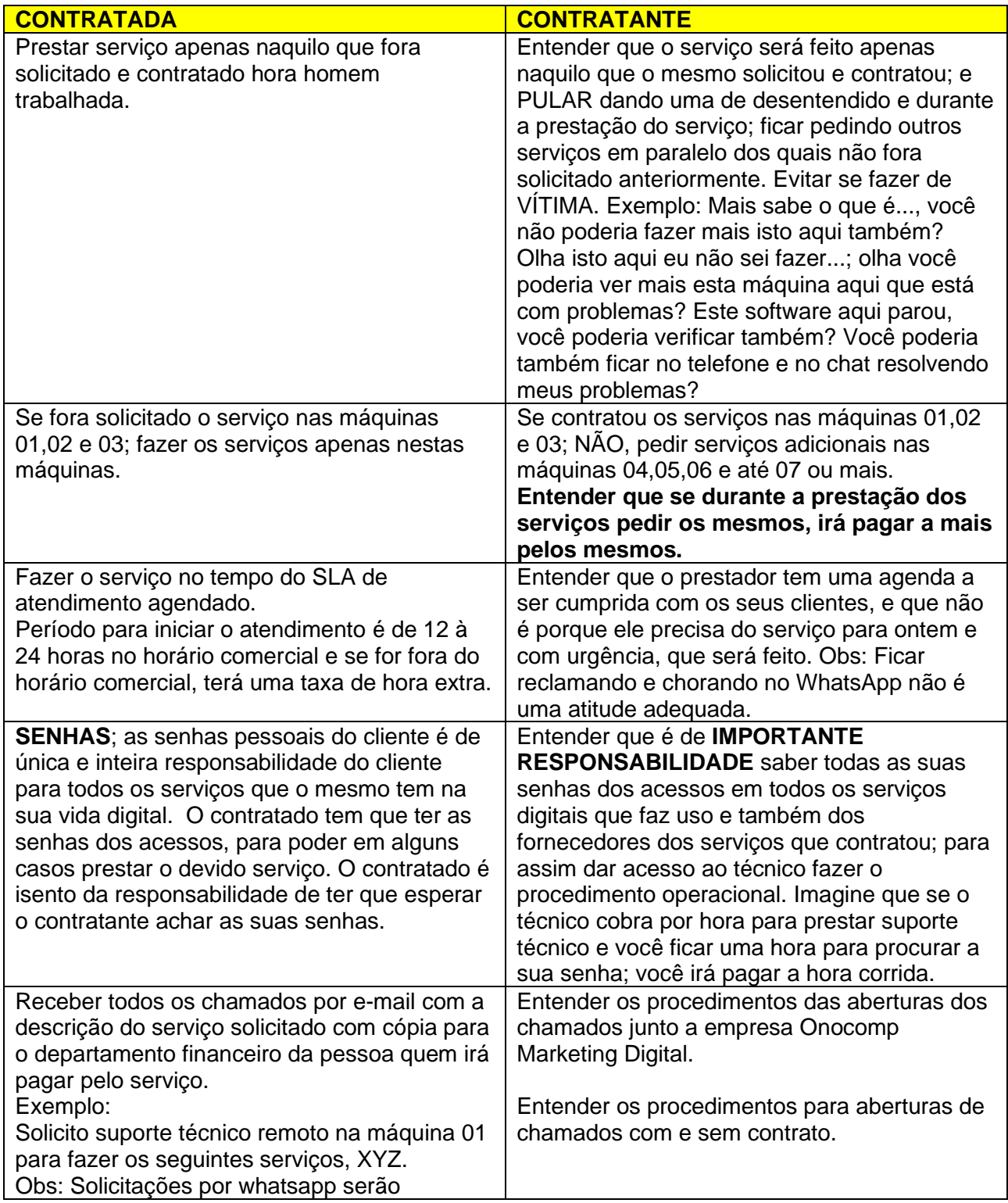

**Site:** [https://www.onocomp.com.br](https://www.onocomp.com.br/)

**Rua:** Coronel Hélio de Lima Carvalho, **N°** 43 - Cep: 02553-080 / São Paulo-SP **Celulares:** OI 9.6709-3022 / TIM 9.8605-5657 E-mail: [carlos.ono@onocomp.com.br](mailto:carlos.ono@onocomp.com.br)

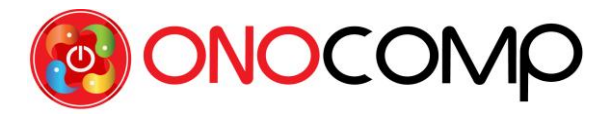

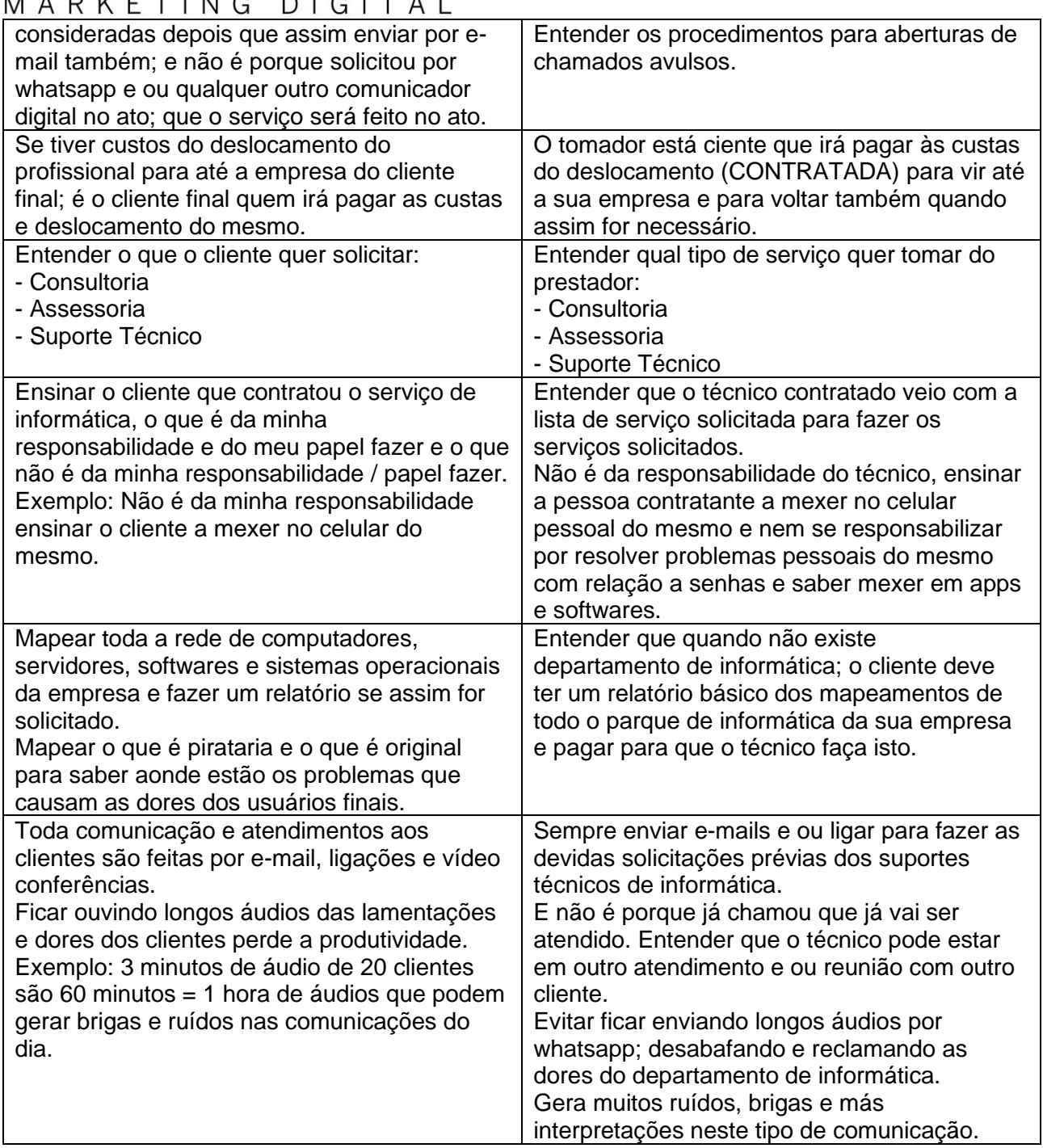

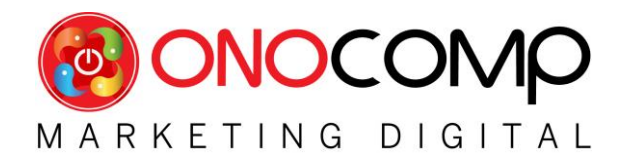

## **INFORMÁTICA**

Informática é um termo usado para descrever o conjunto das ciências relacionadas à coleta, armazenamento, transmissão e processamento de informações em meios digitais, estando incluídas neste grupo: a ciência da computação, os sistemas de informação, a teoria da informação, o processo de cálculo, a análise numérica e os métodos teóricos da representação dos conhecimentos e da modelagem dos problemas. Mas também a informática pode ser entendida como ciência que estuda o conjunto de informações e conhecimentos por meios digitais.

O termo informática, sendo dicionarizado com o mesmo significado amplo nos dois lados do Atlântico, assume em Portugal o sentido sinônimo da ciência da computação, enquanto que no Brasil é habitualmente usado para rever especificamente o processo de tratamento da informação por meio de máquinas eletrônicas definidas como computadores.

O estudo da informação começou na matemática quando nomes como Alan Turing, Kurt Gödel e Alonzo Church começaram a estudar que tipos de problemas poderiam ser resolvidos, ou computados, por elementos humanos que seguissem uma série de instruções simples, independentemente do tempo requerido para isso. A motivação por trás destas pesquisas era o avanço durante a revolução industrial e da promessa que máquinas poderiam futuramente conseguir resolver os mesmos problemas de forma mais rápida e mais eficaz. Do mesmo jeito que as indústrias manuseiam matéria-prima para transformá-la em um produto final, os algoritmos foram desenhados para que um dia uma máquina pudesse tratar informações.

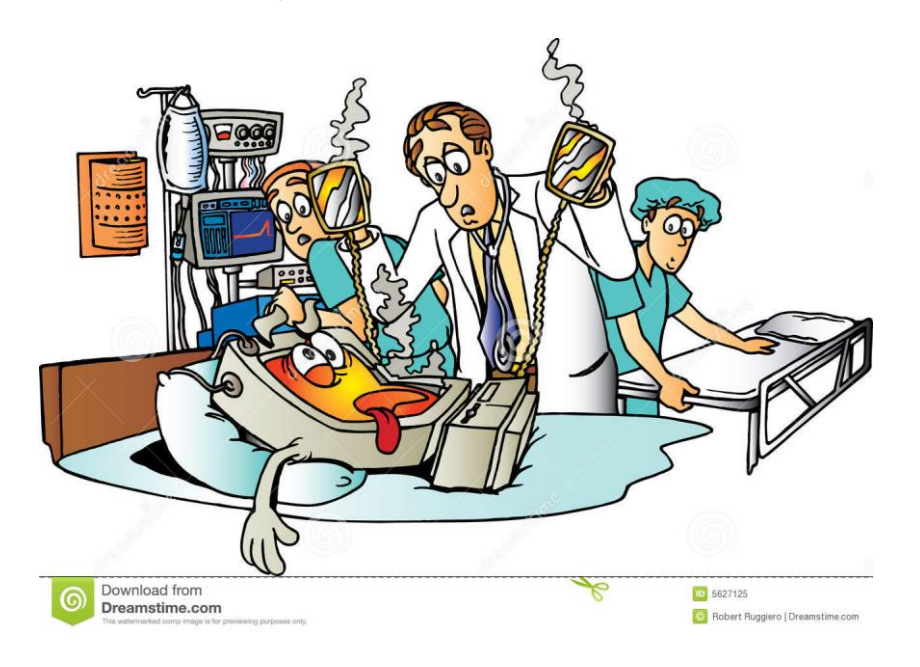

Fonte:<https://pt.wikipedia.org/wiki/Inform%C3%A1tica> Pesquisado em 12/08/2021 às 13:43

**Site:** [https://www.onocomp.com.br](https://www.onocomp.com.br/) **Rua:** Coronel Hélio de Lima Carvalho, **N°** 43 - Cep: 02553-080 / São Paulo-SP **Celulares:** OI 9.6709-3022 / TIM 9.8605-5657 **E-mail:** [carlos.ono@onocomp.com.br](mailto:carlos.ono@onocomp.com.br)

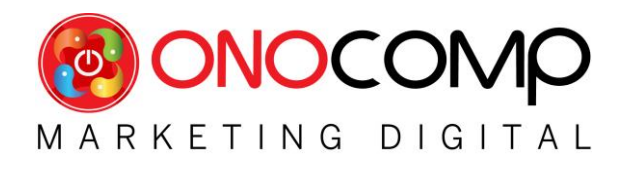

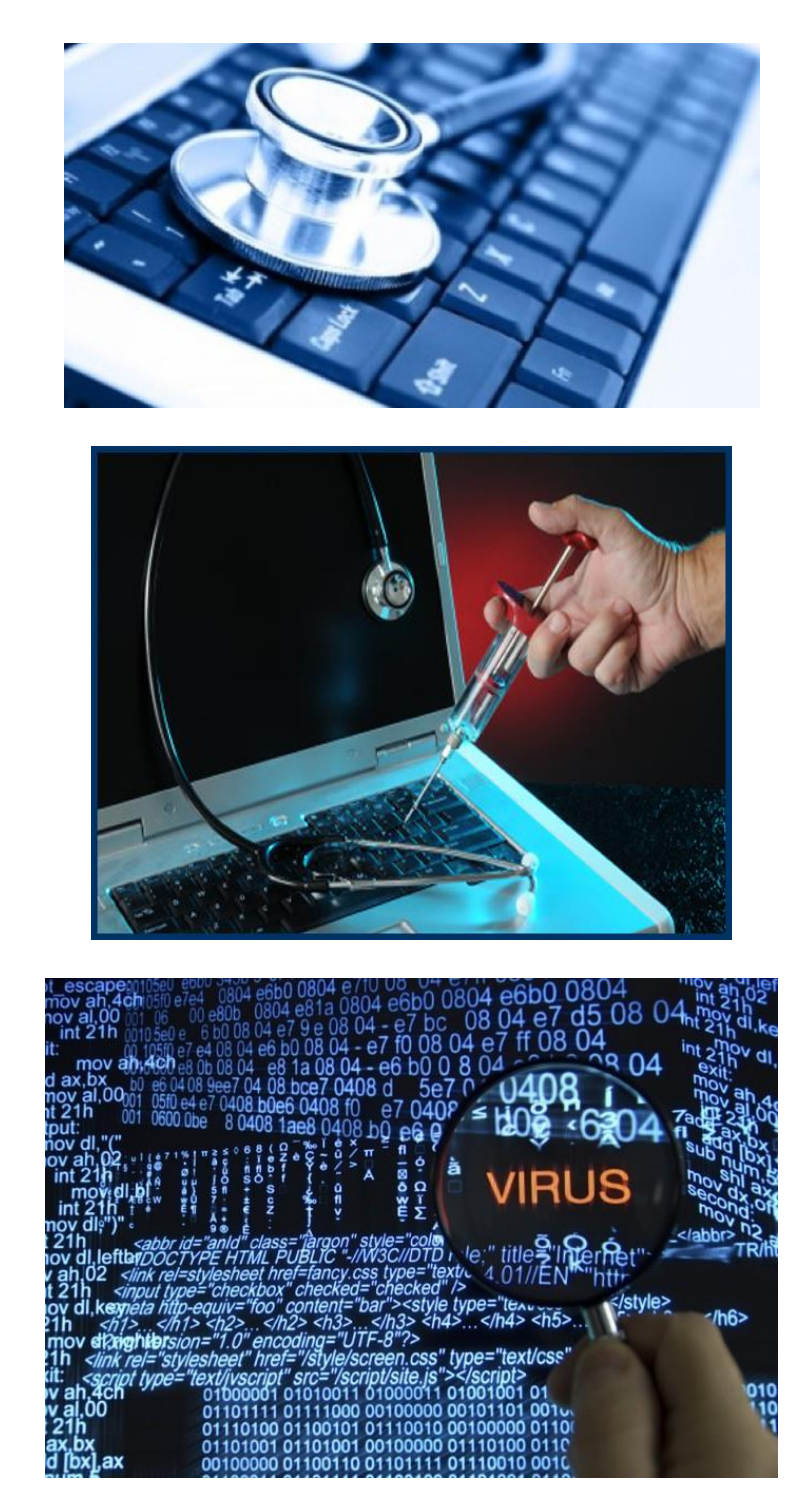

**Site:** [https://www.onocomp.com.br](https://www.onocomp.com.br/) **Rua:** Coronel Hélio de Lima Carvalho, **N°** 43 - Cep: 02553-080 / São Paulo-SP **Celulares:** OI 9.6709-3022 / TIM 9.8605-5657 **E-mail:** [carlos.ono@onocomp.com.br](mailto:carlos.ono@onocomp.com.br)

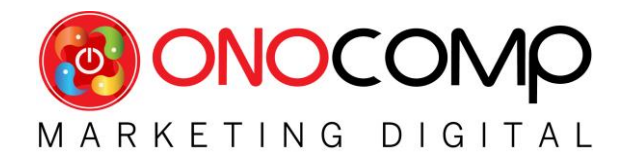

# **SAÚDE DO SEU COMPUTADOR**

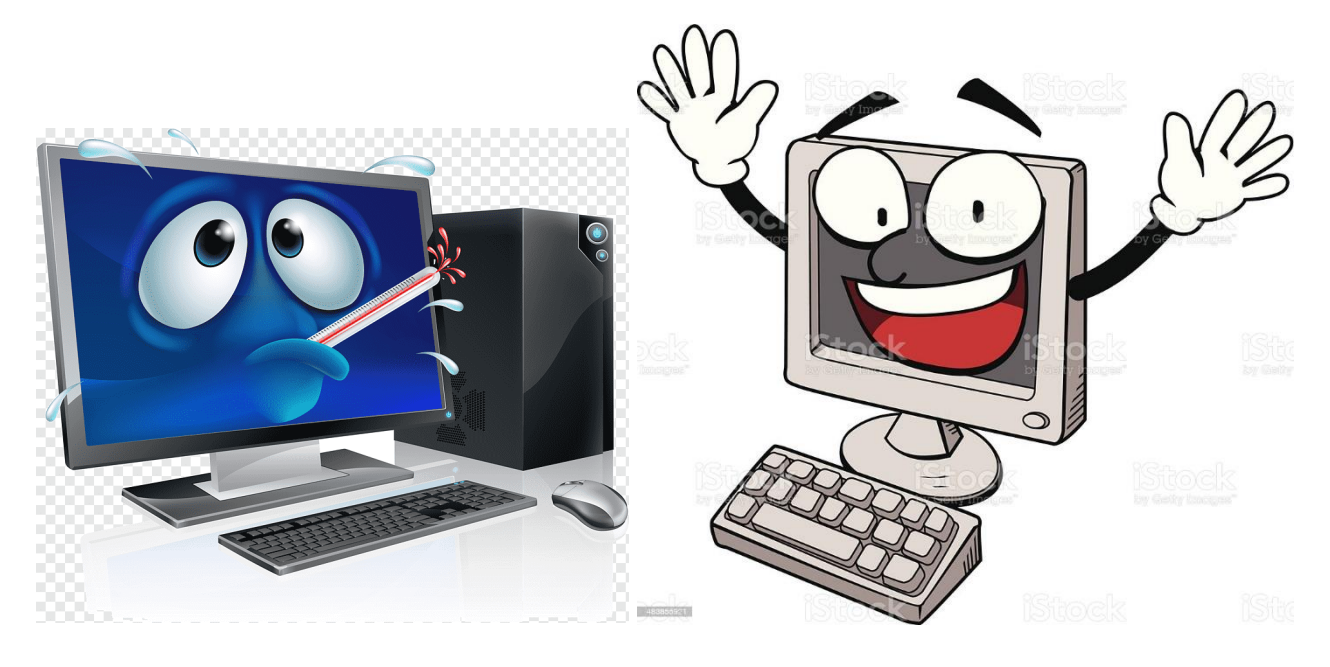

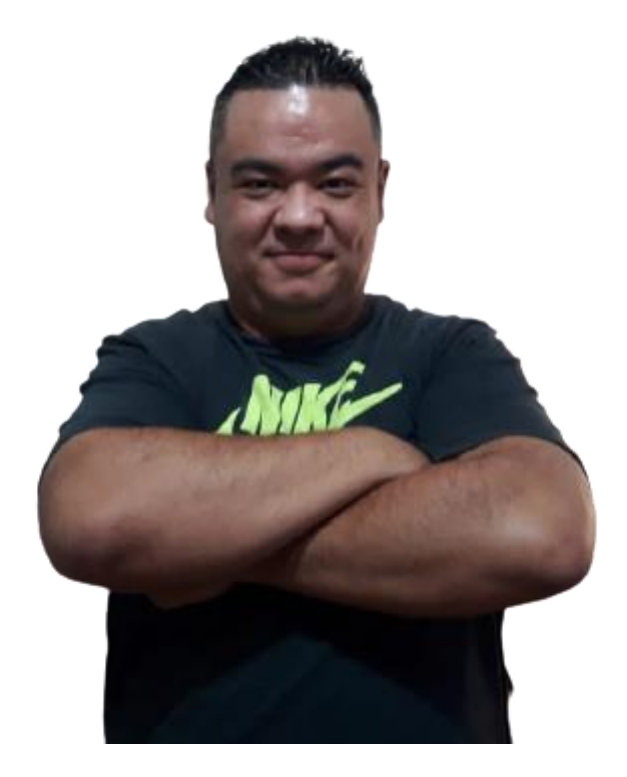

**Site:** [https://www.onocomp.com.br](https://www.onocomp.com.br/) **Rua:** Coronel Hélio de Lima Carvalho, **N°** 43 - Cep: 02553-080 / São Paulo-SP **Celulares:** OI 9.6709-3022 / TIM 9.8605-5657 **E-mail:** [carlos.ono@onocomp.com.br](mailto:carlos.ono@onocomp.com.br)